## 安心メールの保護者登録について(お願い)

本校では,外出先でも早く,確実に学校やPTAからの情報を提供するために,一斉メ ール配信システム「安心メール」を導入しています。

つきましては,趣旨を御理解いただき,御登録くださいますようよろしくお願いいたし ます。(登録方法は次ページをご覧ください。)

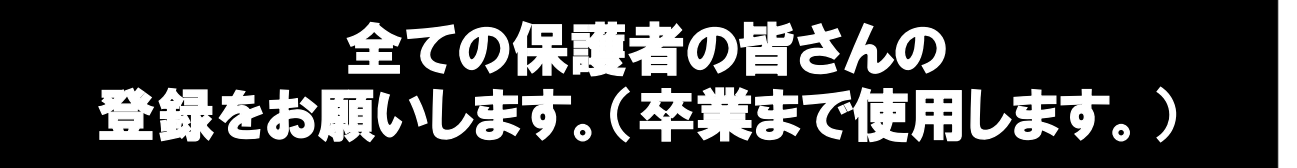

## <配信される内容の一例>

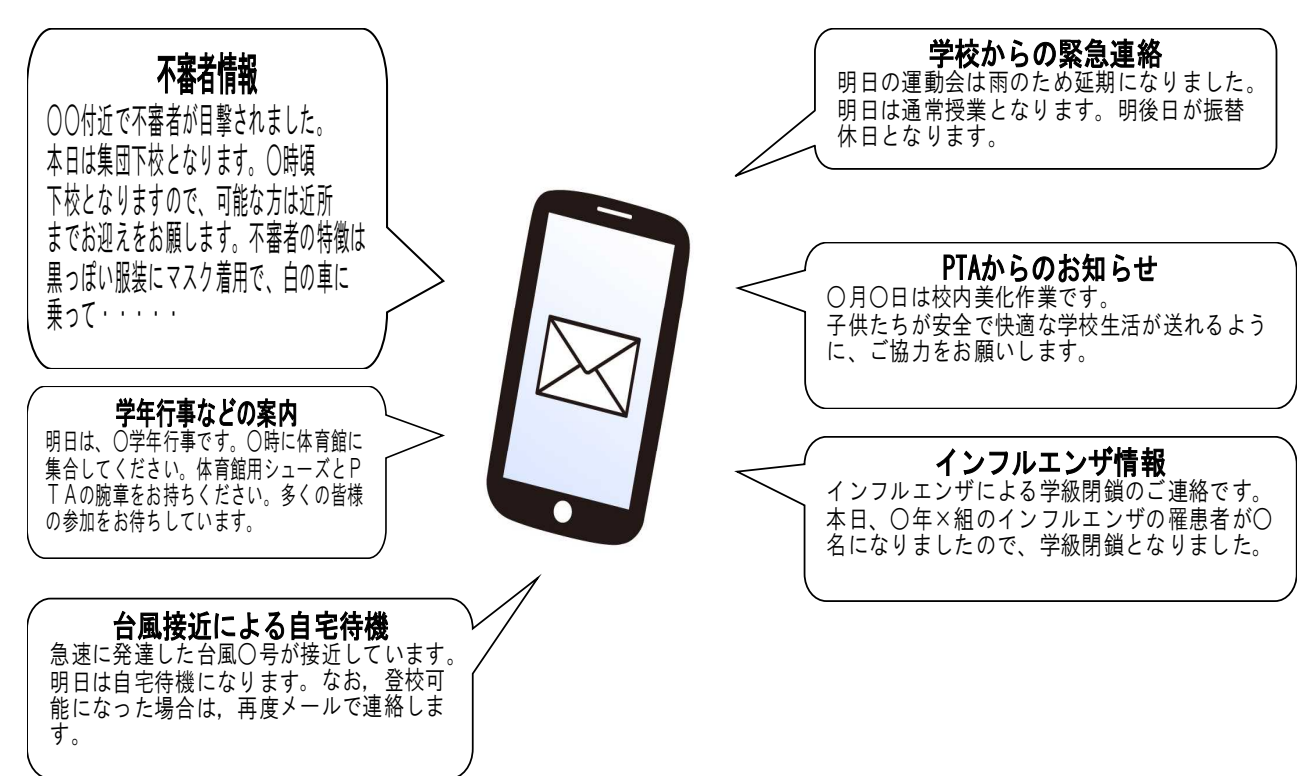

## 1 利用方法

① 携帯電話(スマートフォン)またはパソコンから空メールを送信する。

送信先アドレス(半角で入力してください。) touroku@education.ne.jp

QRコード(読み取ると空メールが作成できます。)

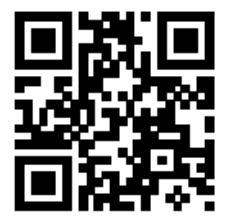

- ② 登録用メールが送られてきます。
- ③ メールに載っているURLから登録する。

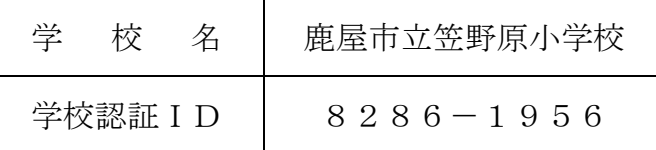

④ 登録したメールアドレスとログインパスワードをメモしておく。(メールアドレス を変更したときなど,登録内容を変更する際に必要です。)

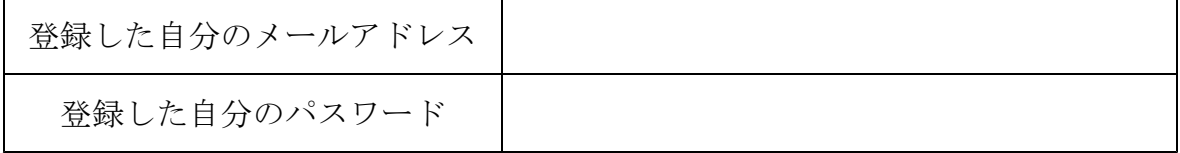

## 2 その他

- ⑴ 利用は無料です。通信料のみ各御家庭での御負担になります。
- ⑵ 登録がうまくいかないときは,教頭が対応します。職員室へお越しください。
- ⑶ 御不明な点等ございましたら,笠野原小(教頭)までお知らせください。